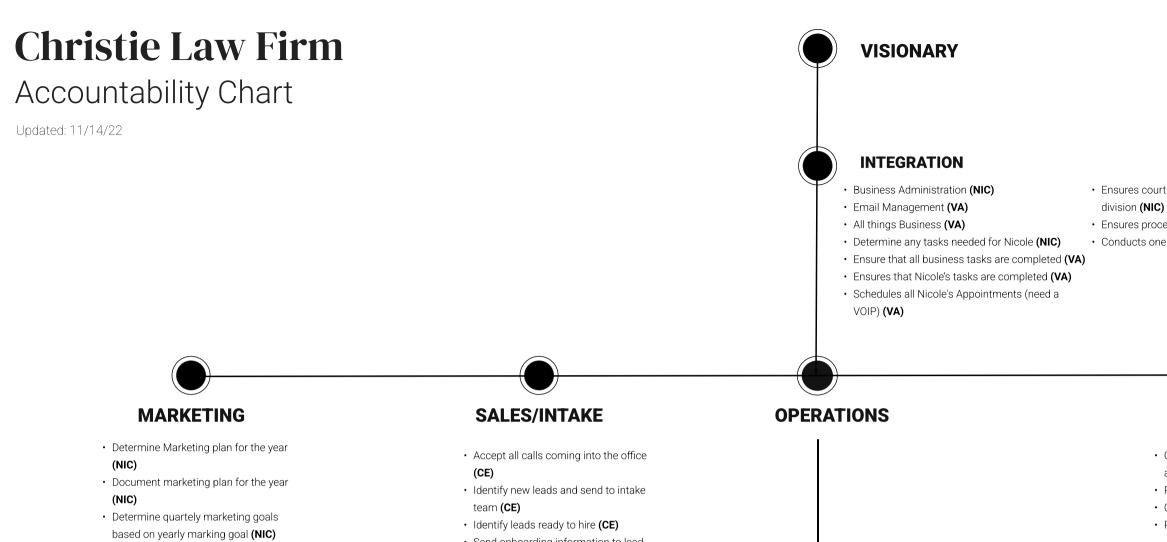

- Execute marketing plan for the quarter **(OUT)**
- Determine the effectiveness of marketing plans (NIC)
- Create and update referral partner list
   (NIC)
- Contact referral partners (NIC)
- Schedule time with referral partners (NIC)

# · Identify marketing opportunities in the

- community **(N/A)**
- Monitor and respond to contacts on social media (N/A)
- Develop social media compaigns and monitor (OUT)
- Maintain SEO and content creation on website (OUT)
- Track effectivenss of each marketing effort (NIC)

- Send onboarding information to lead (CE)
- Talk with lead to covert to hiring (ATT)
- Send non-hiring lead information about the firm (CE)
- Complete onboarding of new client (CE)
- Report on lead activitiy weekly to business team (CE)
- Check for any online leads coming into the office (CE)
- Inform assigned legal assistant and intergrator of new client (CE)
- Report on new clients hired weekly to intergrator (CE)

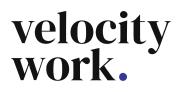

• Ensures court procedures are Juvinile court and court division (NIC)

Ensures processes are developed and followed (NIC)
Conducts one to one meetings (NIC)

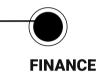

- Complete monthly bookeeping for all
- accounts (OUT)
- Pay bills for the firm (NIC)
- $\cdot\,$  Complete client billing for the firm (NIC)
- Pay the firm from IOLTA (NIC)

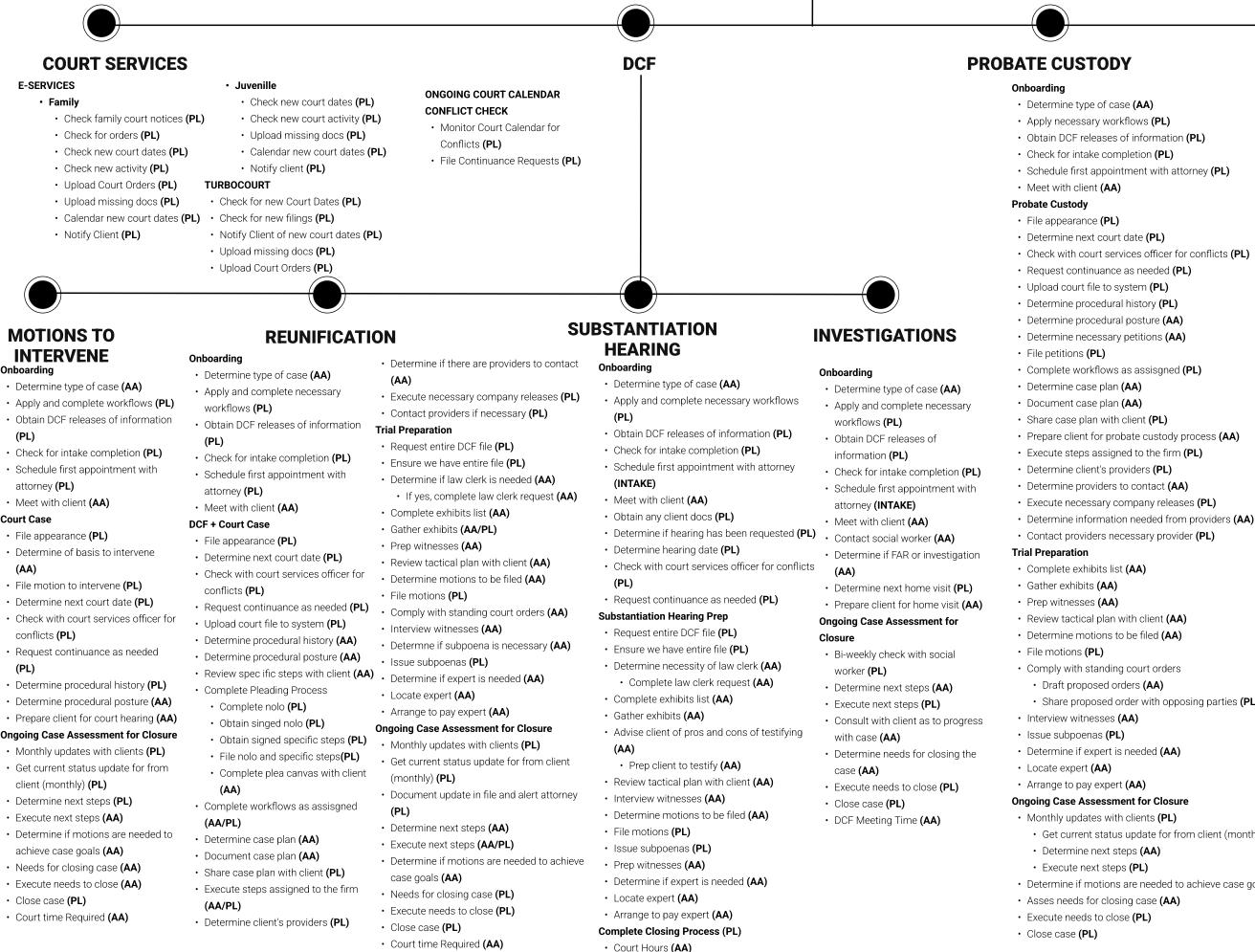

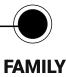

• Share proposed order with opposing parties (PL)

- Get current status update for from client (monthly) (PL)
- Determine if motions are needed to achieve case goals (AA)

## Onboarding

- Apply and complete necessary work flows (PL)
- Send client completes questionairre (AA)
- Ensure client questionairre completed (AA)
- Research procedural history (AA)
- Determine current procedural posture (AA)
- Obtain necessary documents (PL)
- Review financial disclosures (AA)
- Schedule client interview (PL)
- Interview client regarding their questionairre (AA)
- Determine client's goals (AA)
- Determine case objectives (AA)
- Complete necessary legal research (AA)
- Obtain necessary evidence from client (AA)
- Prepare for upcoming court date (AA)
- Prepare client for court (AA)
- Determine if an agreement can be reached (AA)
- If no agreement, see trial preparation (AA)

## Trial Preparation

- Complete exhibits list (AA)
- Gather exhibits (AA).
- Prep witnesses (AA)
- Determine motions to be filed (AA)
- Comply with standing court orders (PL)
- Draft proposed orders (AA)
- Share proposed order with opposing parties (PL)
- File motions (PL)
- Interview witnesses (AA)
- Issue subpoenas (PL)
- Determine if expert is needed (AA)
- Locate expert (AA)
- Arrange to pay expert (AA)
- Ensure the completion of the financial affidavit (PL)
- Review financial affidavit (AA)
- File financial affidavit (PL)

### **Ongoing Case Assessment for Closure**

- · Monthly updates with clients
  - · Get current status update for from client (monthly) (PL)
- Determine next steps (AA)
- Execute next steps (PL)
- Check in with opposing party/counsel (AA)
- Asses needs for closing case (AA)
- Execute needs to close (PL)
- Close case (PL)